## **UNIVERSITY OF ILLINOIS SYSTEM UIC**  $\frac{dm}{\text{UIS}}$

## Initiating a Prior Underpayment Adjustment (PUA) – Union Retro Pay Increase

When a negotiated Labor Agreement requires a retroactive rate increase, employees are paid the rate difference on their regular pay check. If an employee does not receive the payment via the standard process, you will need to submit an adjustment in PARIS. HR notifies your unit/college when an adjustment is needed.

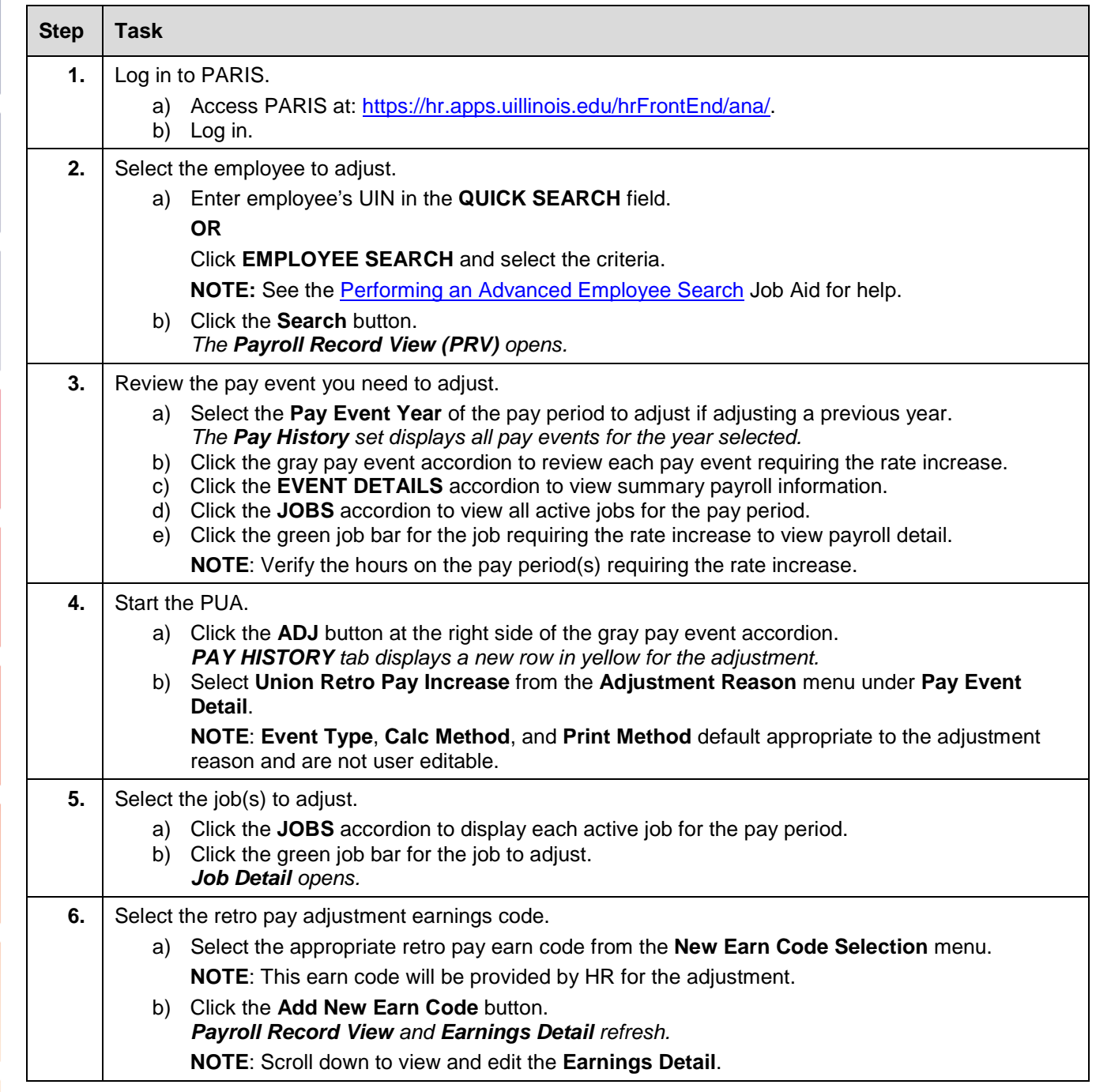

## I **C**  $\triangle$  UNIVERSITY OF ILLINOIS SYSTEM

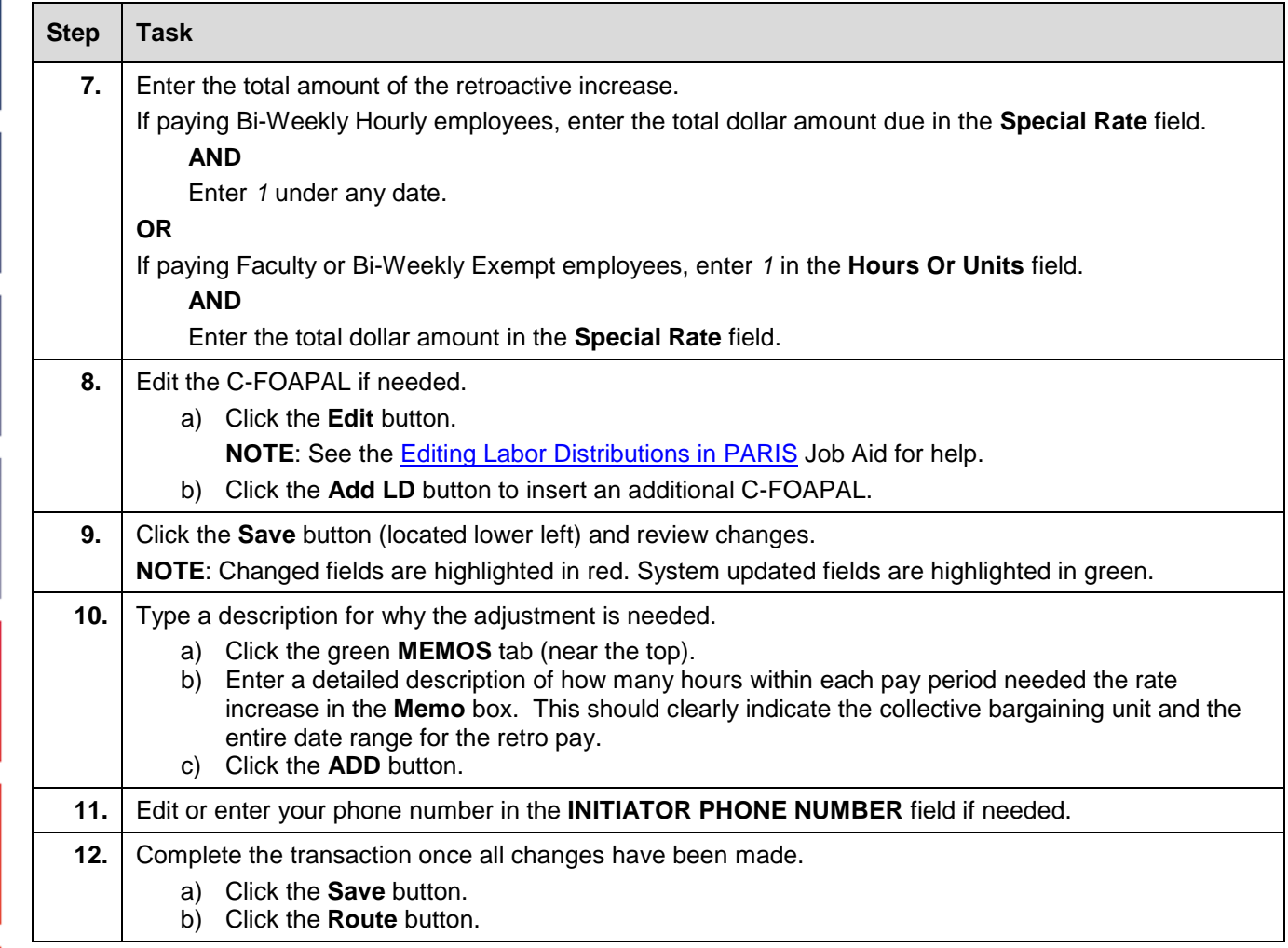

**NOTE**: To cancel a transaction before routing it, select **Delete Entire Transaction** from the **TRANSACTIONS** menu.